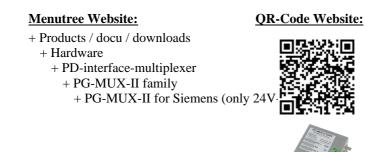

Please make sure to update your drivers before using our products.

S5-PLC-diagnosis or signal's doesn't come, but why?

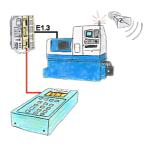

Your installation shows an error and the commissioning engineer isn't available? Connect S5-DIAG with the PLC, enter reason of PLC's malfunction (e.g. O32.5 doesn't come) and the device lists all possibilities why the output has not been set. So you're able to figure out the problem (e.g. safety door not locked) quickly. Finding the cause of the malfunction can be so quick and easy.

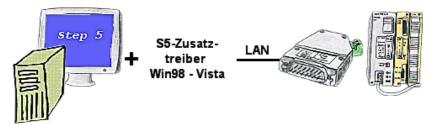

You still have a PC with Win98 and a MS-DOS-based Step5-package and would like to go Online on your S5-PLC via LAN? No problem, the provided virtual Com-Port PLCVCom emulates a COM-port on your PC with which you go Online. Even your MS-DOS-based Step5-software on this WIN98-PC can use this virtual Com-Port. With a patchtool for the Siemens Step5-software, which is provided as well, nothing else stands in your way to communicate via LAN.

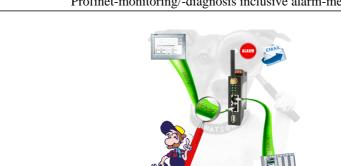

Profinet-monitoring/-diagnosis inclusive alarm-messages

Detect intrusions and anomalies on your ProfiNet.

Early detection of malfunction and failures and malfunctions. Easy installation, plug and play double socket.

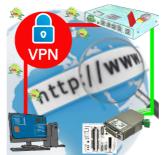

Remote-maintenance of a Siemens-S5-controller with S5-LAN++ on PD-port via secure VPN-tunnel and scalable firewall

## Link S7-TCP-IP Panel to MPI Profibus over WiFi

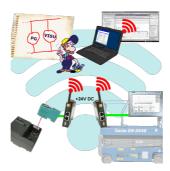

Use the latest S7-TCP-IP panels for your MPI / Profibus. Thanks to WLAN also usable for mobile platforms or cranes. Connect several nodes at the same time via a network module. Simultaneous access from different systems possible.

## Detect and alarm Profinet burglary

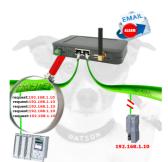

Recognize cable breakage, contact problems and line faults. Retransmissions and failures are logged and reported. Early acting before total failure of the participant.

## Wireless around the machine with LAN-port

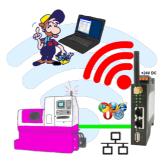

Move wirelessly around the machine with LAN-port and communicate for example ONLINE in the status